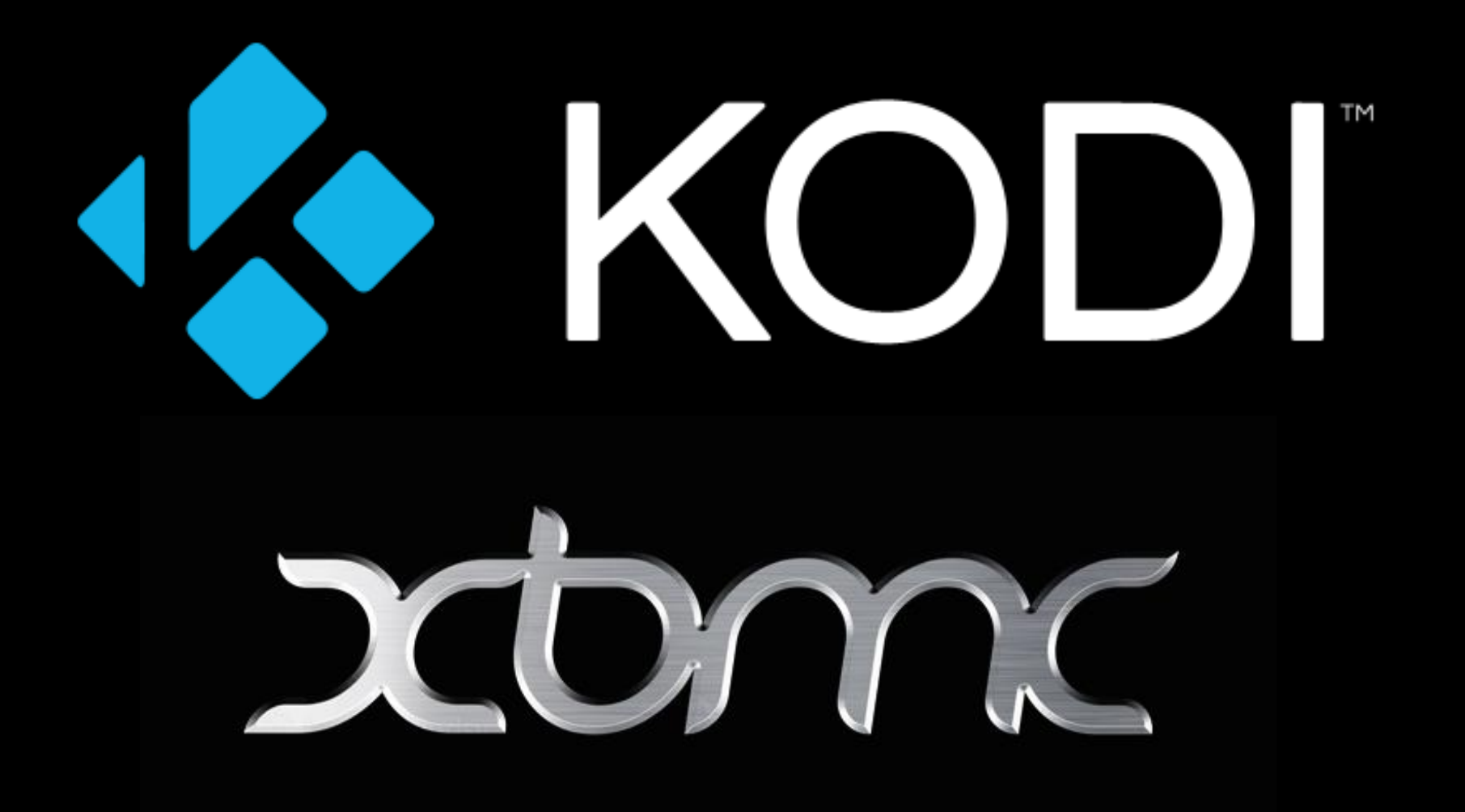

Kodi - Open Source Home Entertainment Software (formerly known as XBMC)

> Ejal de Klerk Martijn Kaijser

#### Who Are we?

#### Martijn Kaijser ("*Martijn"*) Martijn@kodi.tv

- User since Dharma 10.1 ~2011
- Helped with support in forums/social media
- Started with writing python add-ons
- Joined the team in 2011 and XBMC Foundation in 2012
- Release manager for 14.x and 15.x

#### Ejal de Klerk ("*Kib*") Kib@kodi.tv

- User since XBMC 10 ~2011
- Helped with support in IRC and forums
- Started with modifying a abandoned skin (Neon) for Frodo and Gotham
- Joined the team and Foundation in 2013
- Focused on server infrastructure

# What is Kodi

- Award winning software media player and entertainment hub
- Worlds largest open source multimedia project
- Free and open source (GPL2)
- Supports every common media retrieval method, local to network to internet

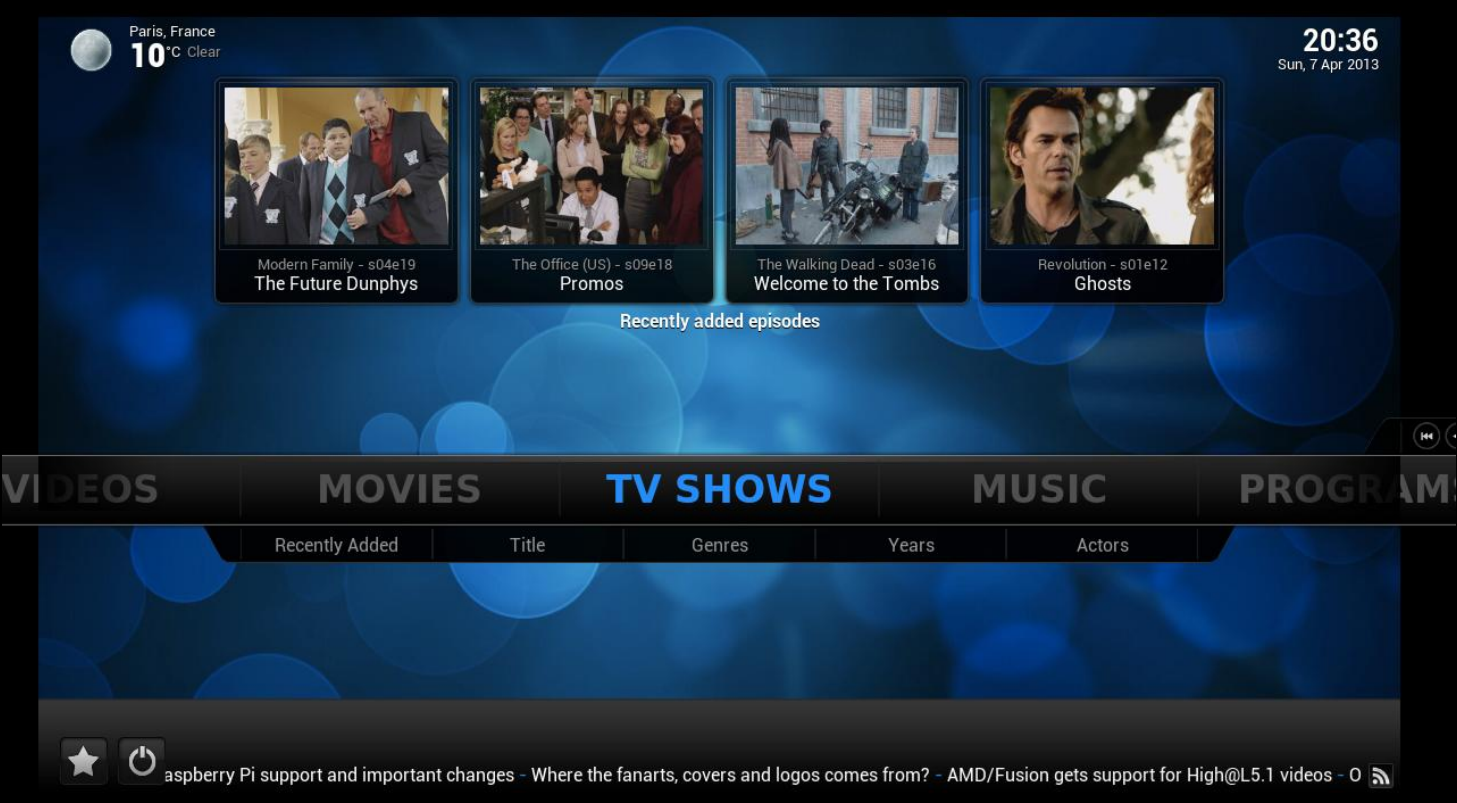

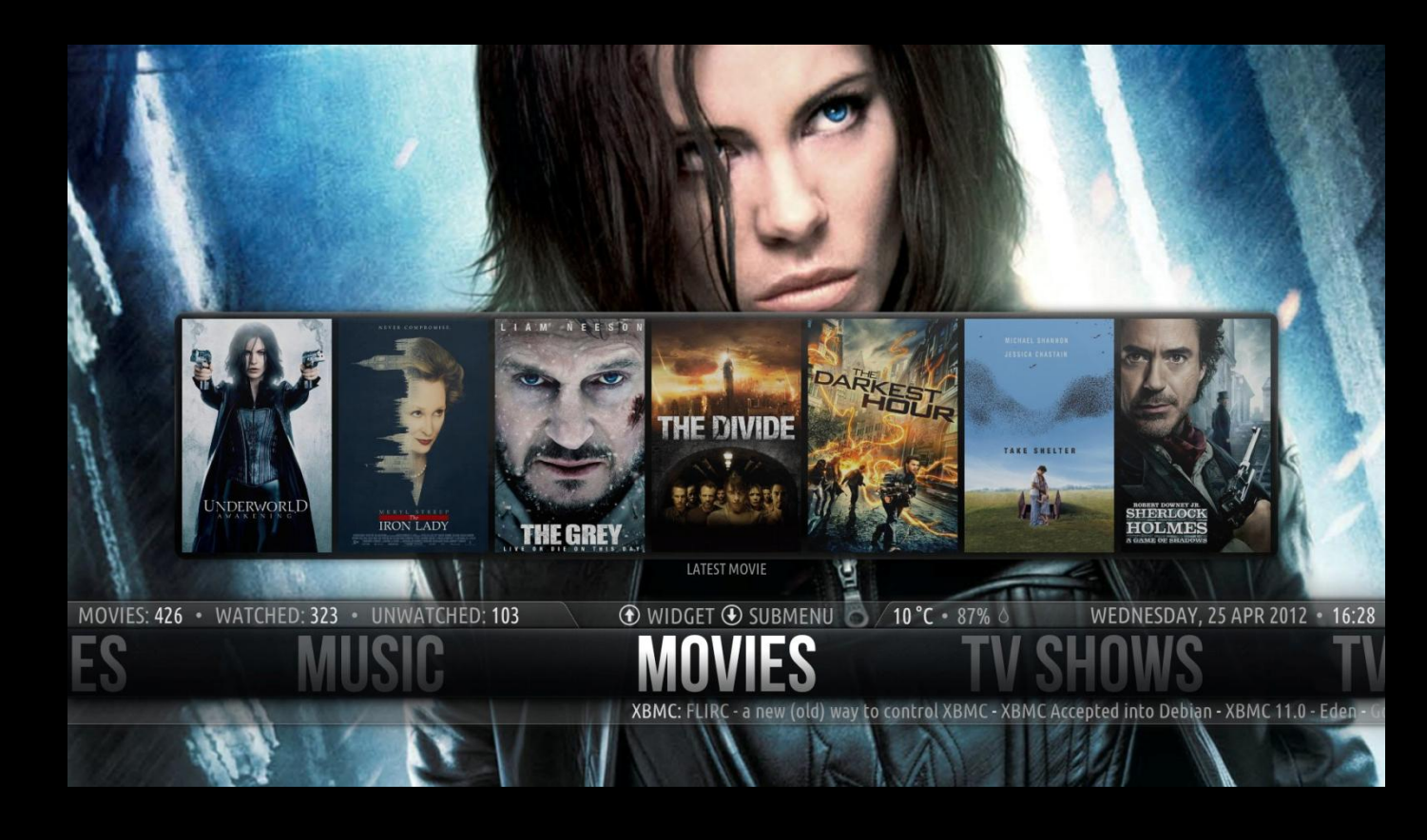

# Platforms Kodi runs on

- Linux (x86, ARM, Freescale, MIPS)
- Android (4.0+, ARM, x86, Freescale)
- $\cdot$  iOS (iOS5-8, a4+ does full 1080p)
- OSX
- Windows (Vista+)
- FreeBSD
- Almost any hardware that is capable
- Original Xbox (xbmc4box is still unofficially maintaining this port)

# How is Kodi different?

- Unified interface to view pictures, videos and music
- Pioneered the 10 foot interface for optimal couch viewing
- Fully skinable using XML
- Same codebase on all platforms (almost)
- Extensible add-on system written in Python
- JSON-RPC interface for almost total control
- First to integrate features related to media consumption

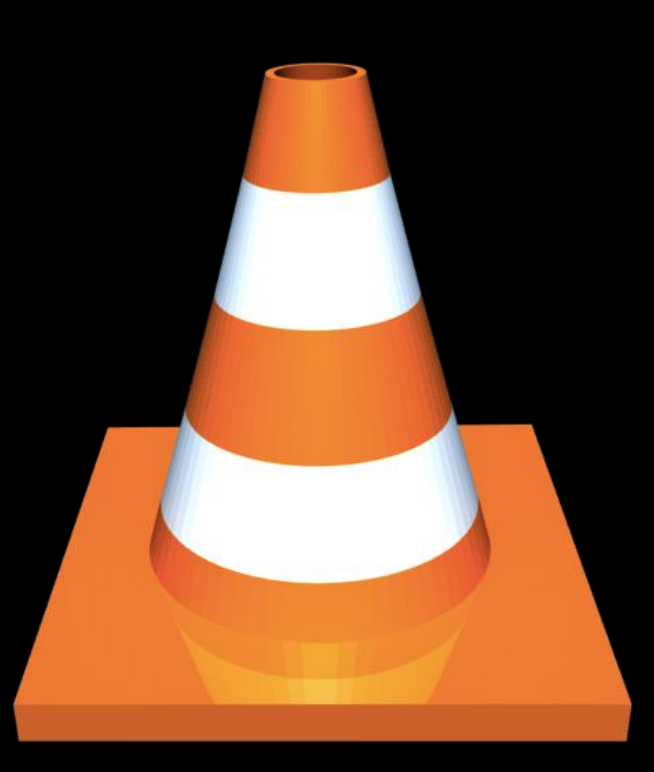

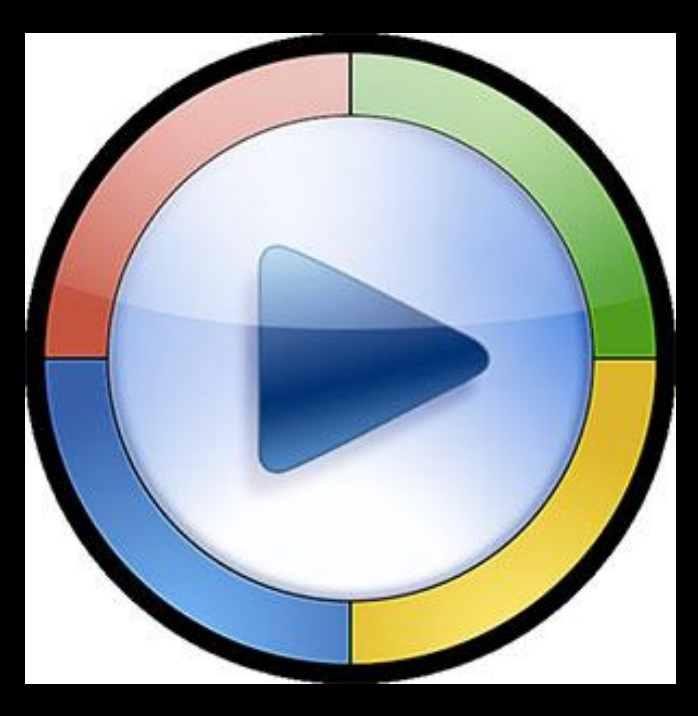

# Kodi Distributions

- OpenELEC: The undisputed champion distro for Kodi. Runs on nearly any x86/ARM devices w/ Open GL 2.0+
- Kodibuntu: Standard Ubuntu w/ Kodi on top of it maintained by the team
- Raspbian: Only for the Raspberry Pi based off Debian
- SPMC: an unofficial test fork from Koying, the only Android dev, which is currently in Android-based App Stores
- Many others. List is available on our wiki (incomplete)

#### Demo!

#### Recommended Hardware

• None.

As a team, we don't recommend anything as we are multi-platform and hardware independant

• With that said…

#### Hardware we would avoid

- Apple TV's (ended with 14.1 release)
- Allwinner-based Android devices (…or any non name brand Android device in general)
- Slower hardware which reduces the snappier experience of the user interface we like to see.

#### Hardware we suggest

- x86 device running OpenELEC such as a Zotac, NUC, Gigabyte BRIX or Chromebox
- Android devices such as Fire TV or Nexus Player
- Low-end ARM devices provide a basic experience, but x86 for the 'real' experience.
- FLIRC IR adapter, learns any remote control and exposes USB-HID to the computer
- HDMI CEC Adapter, interfacing with existing remotes on supported devices

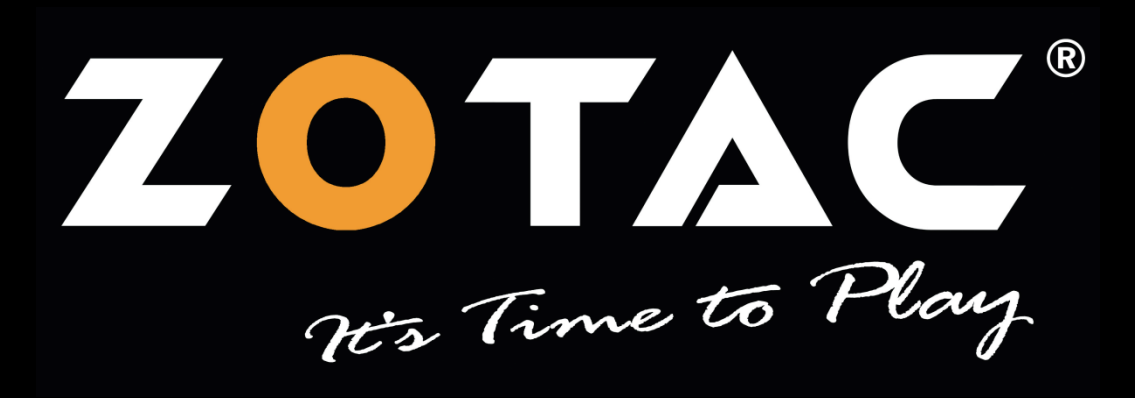

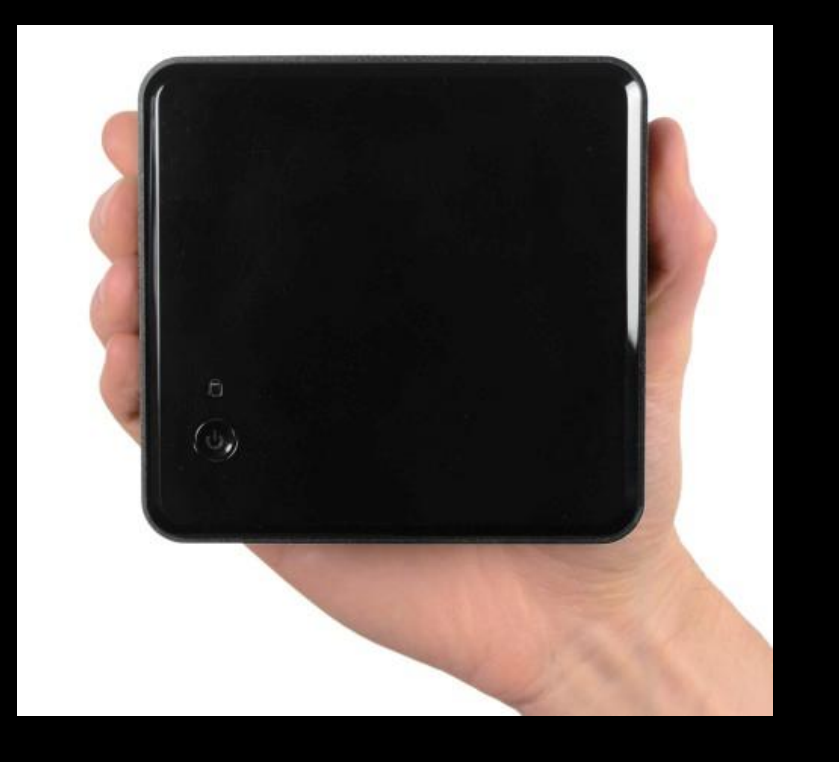

# Where'd XBMC go?

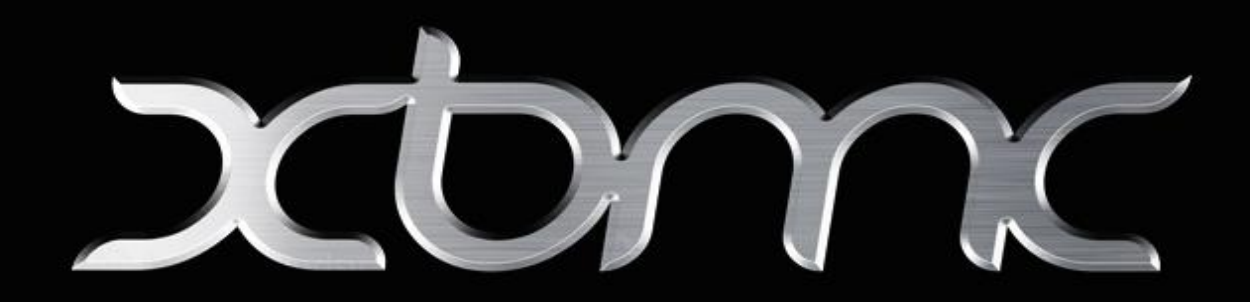

- Devices were being sold as 'XBMC' without our permission and tainting our name
- Groups claiming to be official 'XBMC'
- Applied for Trademark far too late
- Received opposition on our XBMC trademark application in Europe, came to an agreement to change our name

# History - Xbox

- Nov 2001 Xbox released in the US
- Jan 2002 Xbox hacked by Andrew Huang (Bunnie)
- Nov 2002 xbplayer and YAMP started by d7o3g4q, RUNTiME and Frodo
- Dec 14 2002 Xbox Media Player 2.0 released

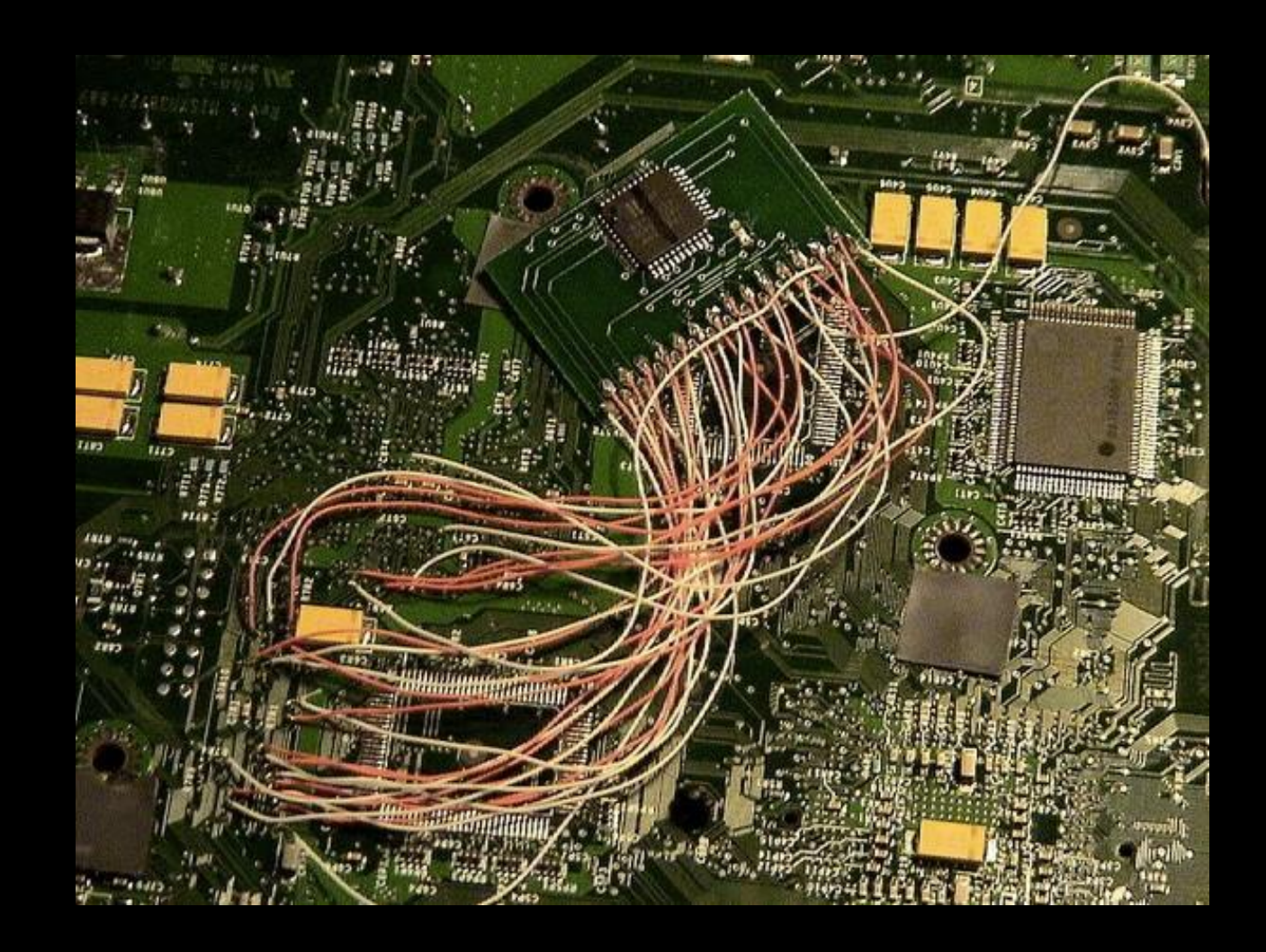

# History - Why Xbox?

- Networked x86 Appliance with TV-**Out**
- Cheap 733Mhz p3 Celeron, Ethernet, 64Mb RAM, 8GB HDD, GeForce 3MX graphics for \$299 in 2002.
- Easy running a stripped down Windows Kernel, based off Windows NT and DirectX 8.1
- Hackable 90 day warranty and any mistakes made in security meant easy/cheap mods.

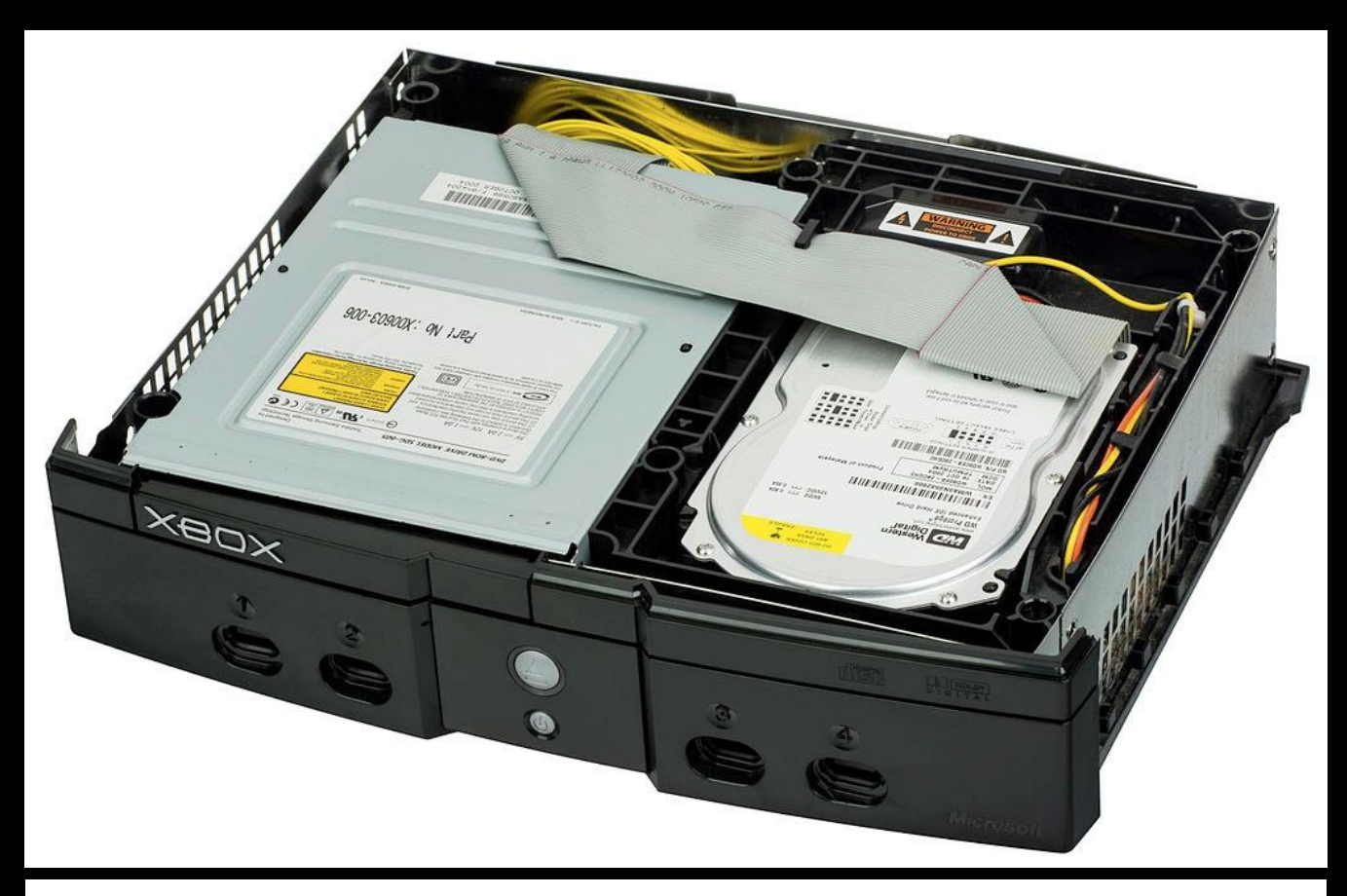

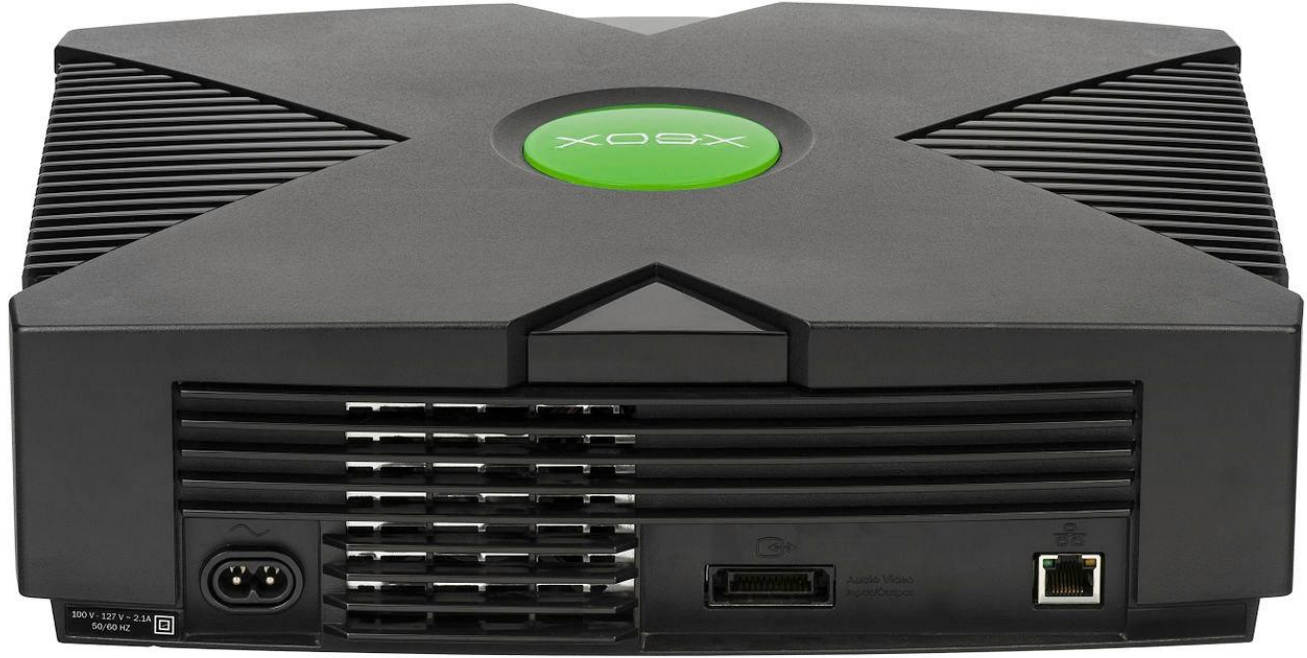

#### History - opensource on a closed system?

- All initial homebrew required the Microsoft XDK
- You could distribute the source, but needed the XDK to compile
- Essentially forced an opensource ecosystem
- Binaries were 'illegal'

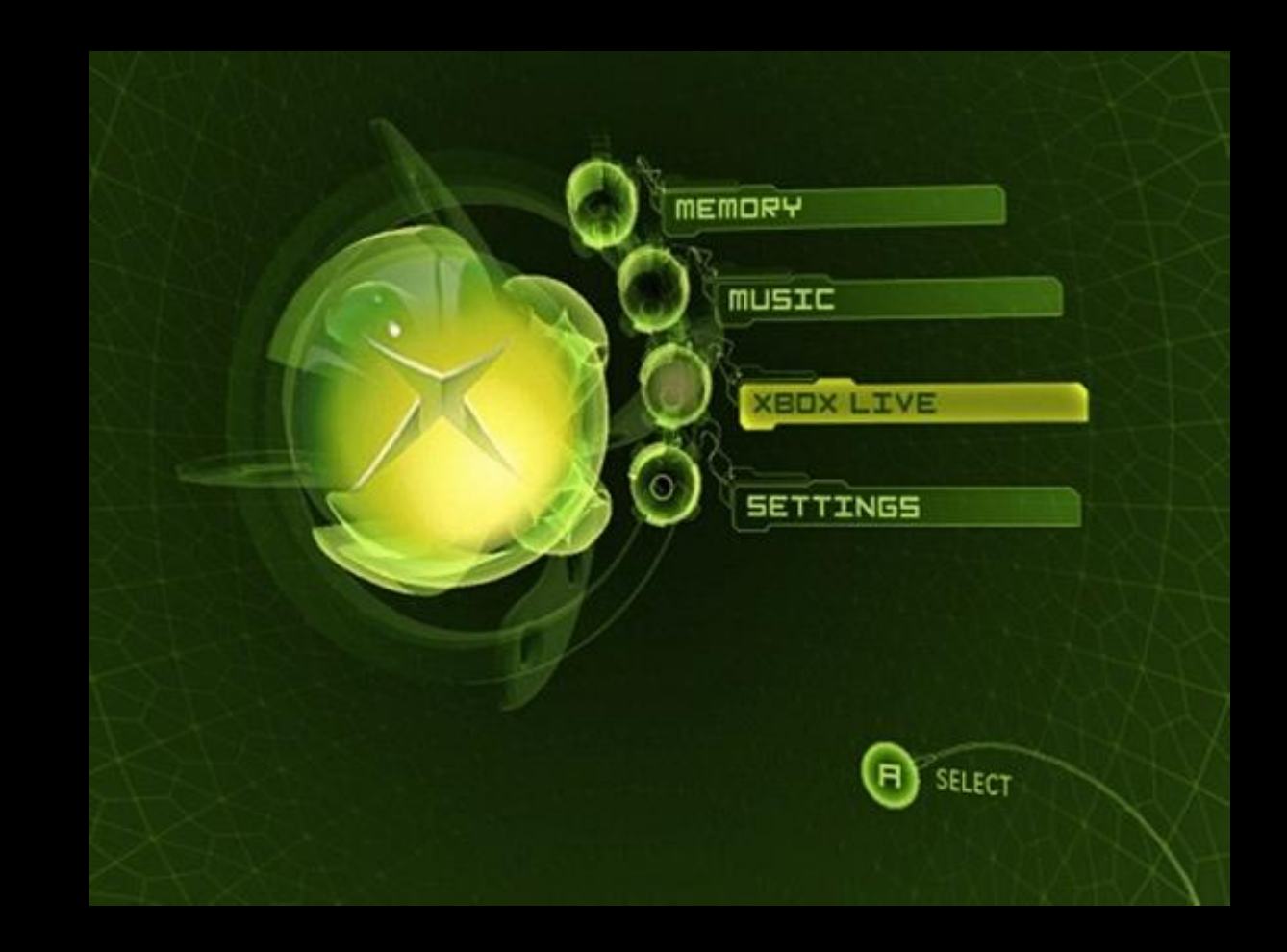

# History - XBMC is born

- Developed in C/C++
- Structured around a game loop
- GUI library defines widgets from XML files and textures
- An embedded python interpreter allows easier extension via "plug-in scripts" , which we call "add-ons"
- Multiple player cores (dvdplayer, paplayer, mplayer)
- Relies on many open source libraries

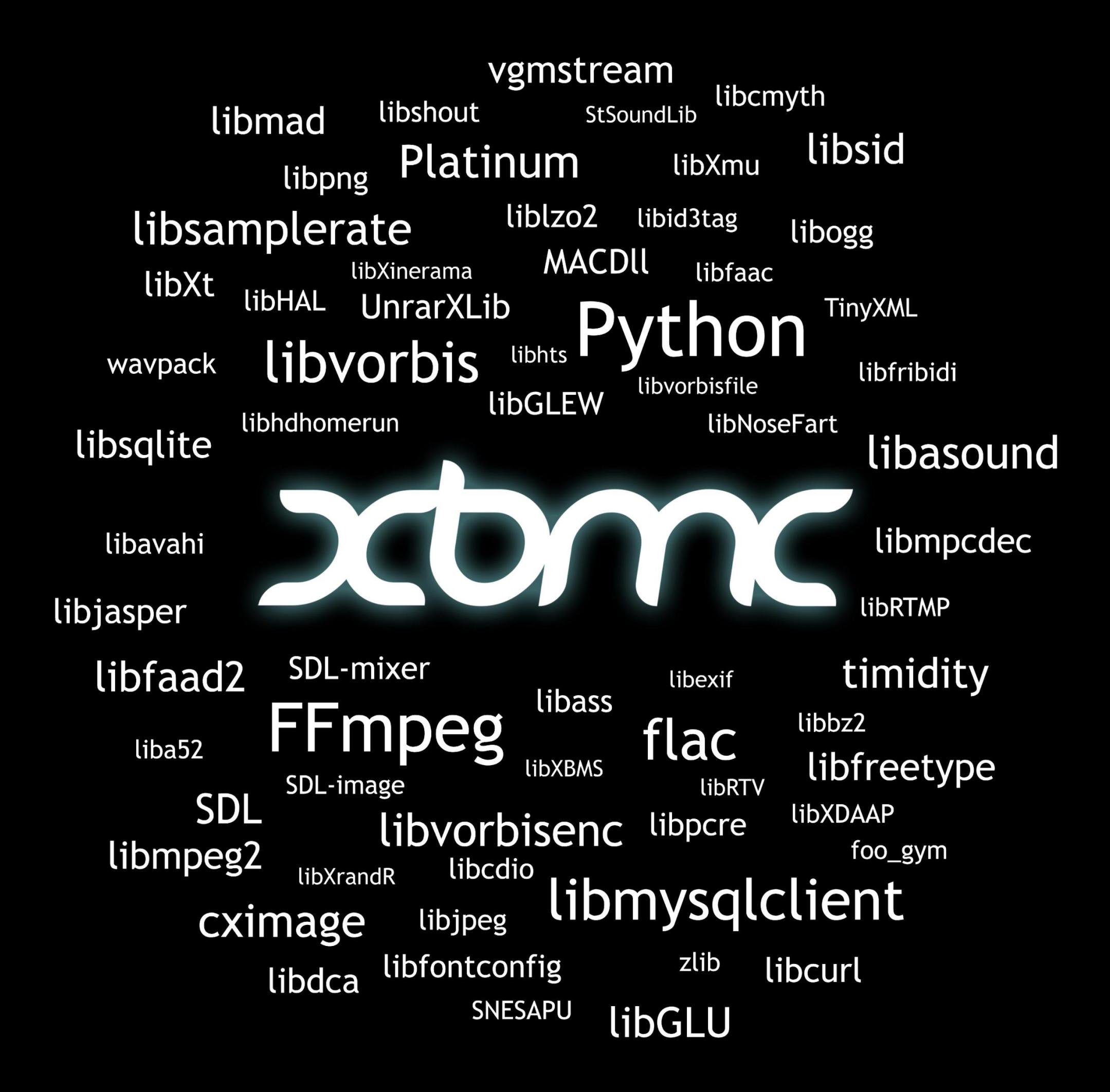

#### XBMC on Xbox: 2003-2007

- Success due to openness and community
- Designer/skinners/scripters pushing development forward
- Xboxes become cheaper and easier to hack - more users
- Hard drives are cheaper much more focus on video
- Streaming media becomes usable add-on directory services are developed

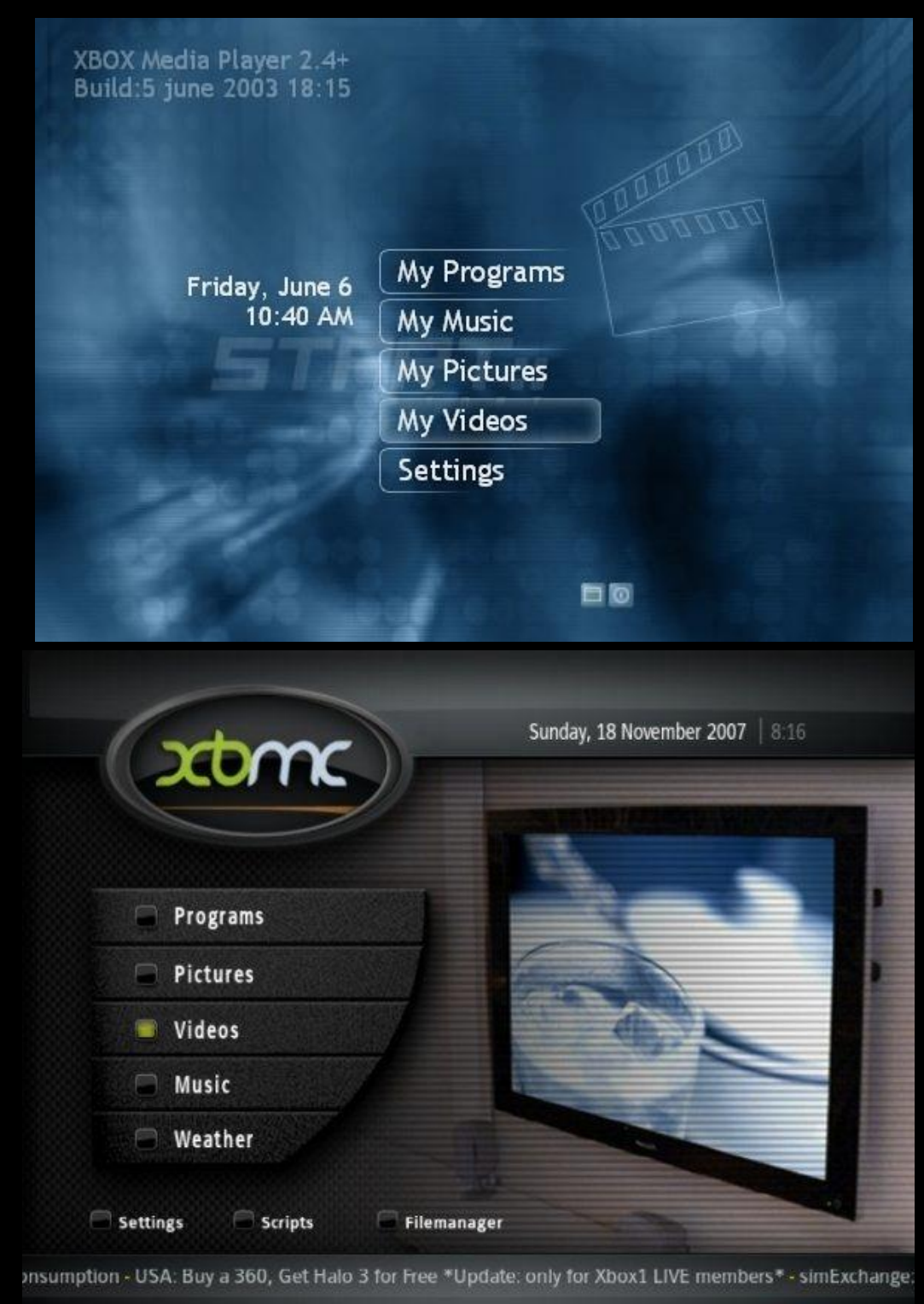

#### Becoming platform agnostic

- Xbox was too slow to do HD, which was fast becoming a standard
- Early 2007, Yuval Tal starts looking at a Linux port
- Uses SDL/OpenGL for input, graphics, etc
- Initial port up and running in May 2007, usable in June
- Tons of work to emulate Win32 API
- Windows SDL/OpenGL port in late 2007
- OSX port in late 2007/early 2008
- Nov 14th, 2008, XBMC 8.10 (Atlantis) is released on Linux, OSX and Windows

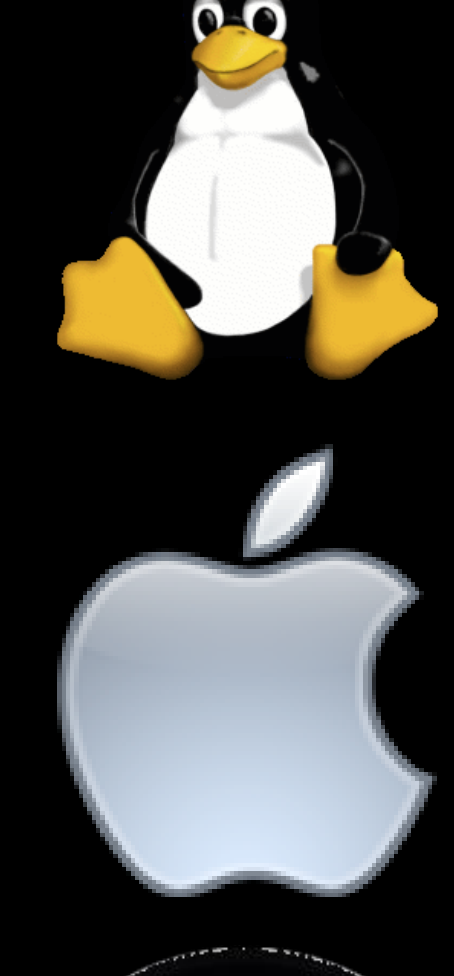

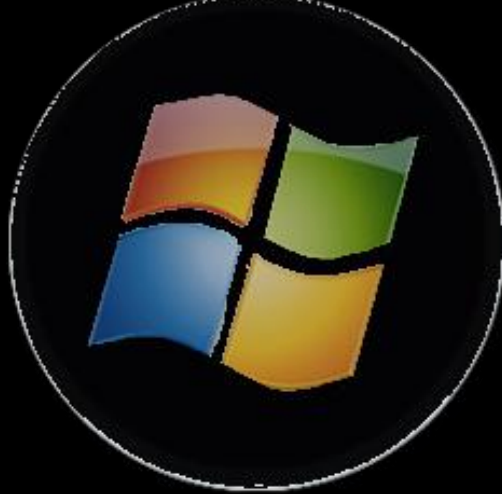

# 2008/2009 - Growing up

- The ports meant the development team grew, as did the community
- We realized we had to start looking towards the future
- Donations were still being held in a personal paypal account
- What happens if key members leave?
- Companies want to do business with us, how do we ensure XBMC stays independent?
- The XBMC Foundation was born

#### XBMC Foundation

- Non-profit in the US
- Lawyer costs sponsored by Boxee initially
- Difficult due to no board members being in the US
- It cost a LOT of money to setup and took a LOT of time

#### XBMC-ARM: Next chapter

- Oct 2009 OpenGL ES 2.0 was demo'd by team member McGeagh, on a BeagleBoard
- Jan 2011 After much hard work by Scott Davilla and others, XBMC on iOS was officially released!
- Jan 2012 At SCALE 10x, XBMC brought a Raspberry PI running native XBMC. Much thanks to Edgar Hucek (gimli) and Davilla's hard work getting this up and running!
- July 2012 Heavily sponsored by Pivos, XBMC for Android was officially released
- Jan 2013 XBMC 12.0 (Frodo) was released, bringing together all the platforms, but Android was still very rough
- May 2014 XBMC 13.0 (Gotham) was released, bringing full parity across all platforms
- December 2014 Kodi 14.0 (Helix) was released.

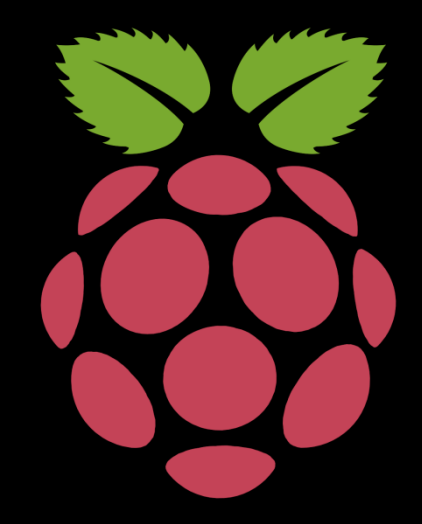

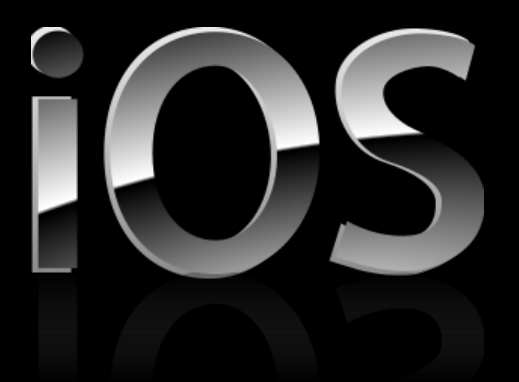

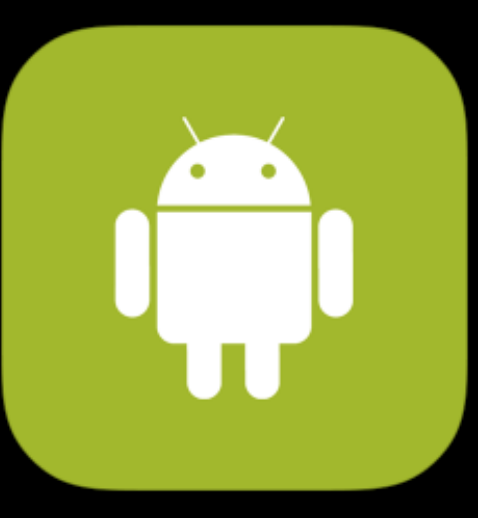

# What we failed on

- Dual Licensing: Without signing over the rights of the source to the Foundation, we would have to contact every single developer that's contributed
- Owning our brand: Did not focus on trademarking, anyone remember Mozilla Phoenix/Firebird?
- Backend server: Made great strides in embedding server components into our client, but no focus on a headless build (until now!)
- Communication: Biz side of running a foundation is hard, even in our team the opinion we don't communicate enough internally is well known
- Non user friendly: We have not done the best encouraging new users by making it easy to start using, but this is slowly changing
- Information is not organized: Between a wiki, forum, trac and github, which is the most up to date (if at all)?

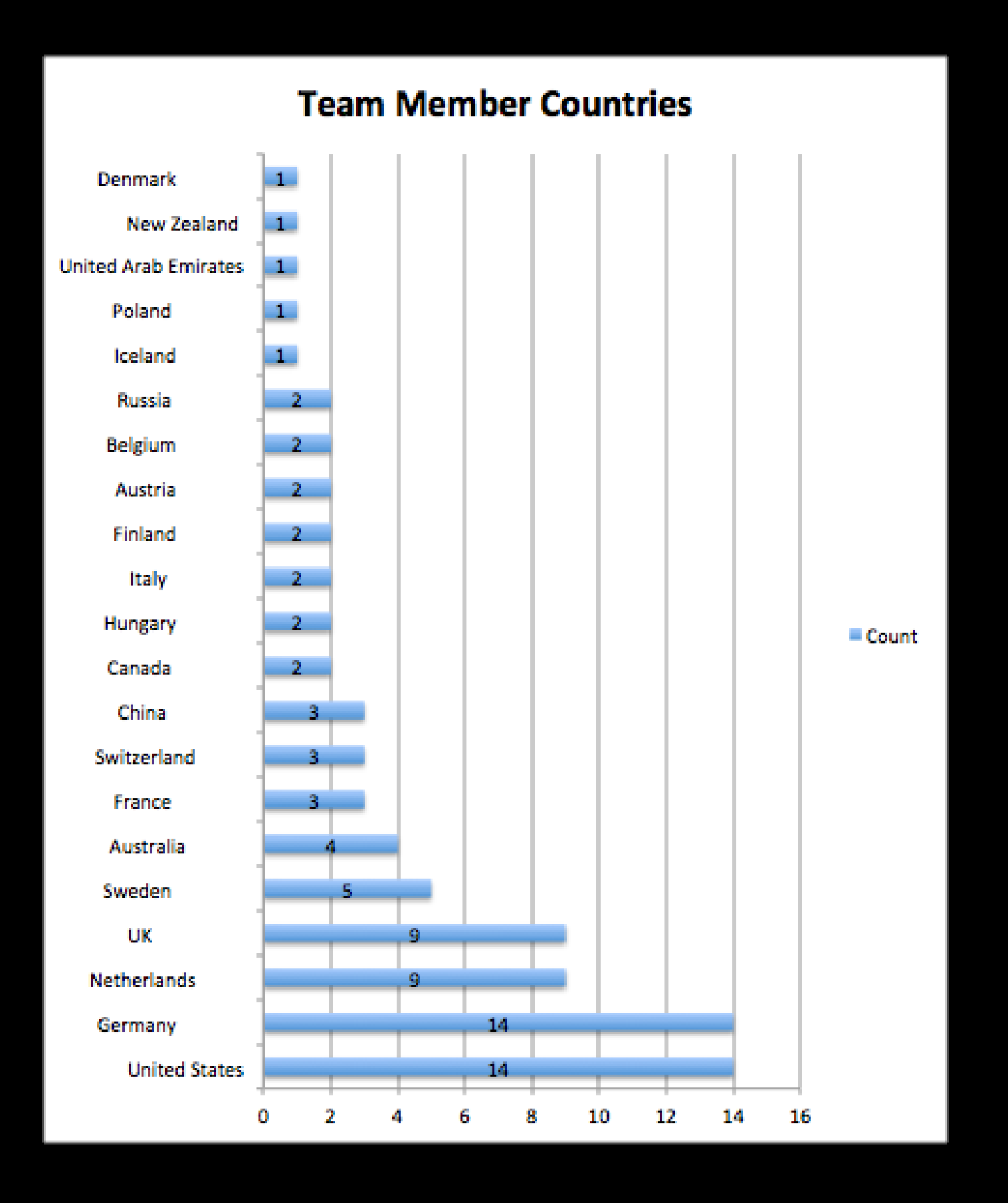

83 Team Members (still increasing)

#### Lines of Code since 2003

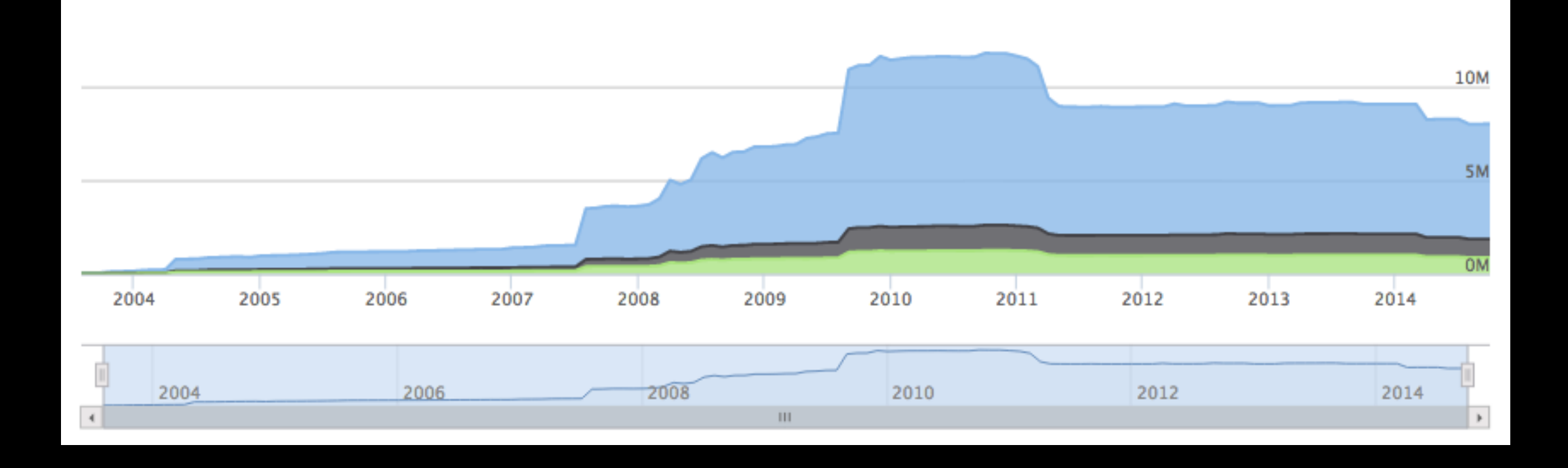

- Code Lines : 6,137,770
- Total Comment Lines : 981,744
- Total Blank Lines : 869,629
- Percent Code Lines : 76.8%
- Percent Comment Lines : 12.3%
- Percent Blank Lines : 10.9%

Codebase declines due to cleaning up code, making it easier to maintain and outsourcing to add-ons.

#### Estimated Cost

- Codebase Size: 6,137,679 lines
- Estimated Effort:1836 person-years
- Estimated Cost: \$100,983,043\*

\*Using the Basic COCOMO Model at \$55k/yr average salary

Taken from OpenHUB

# Language Breakdown

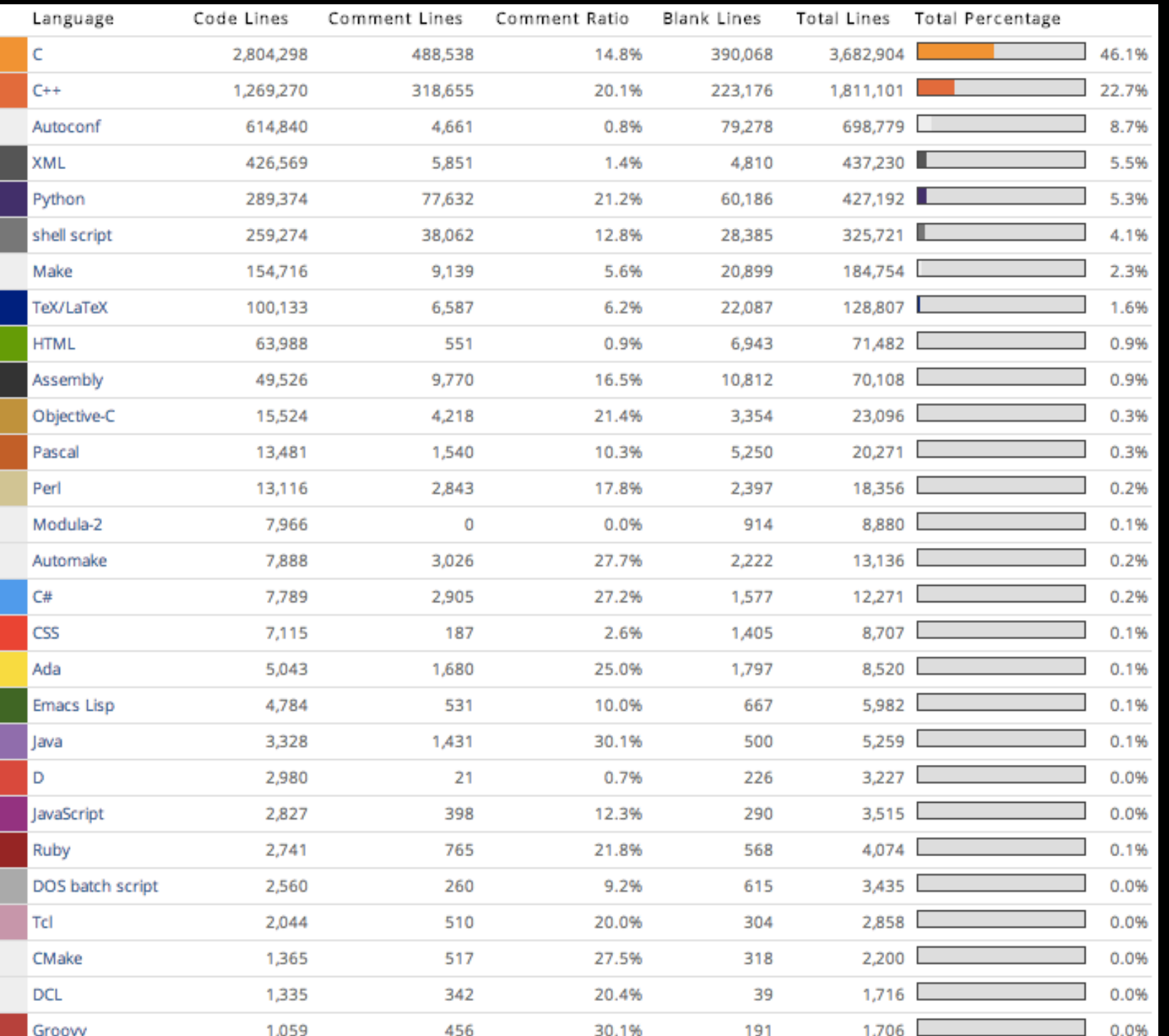

#### Number of Languages : 38

#### Contributors

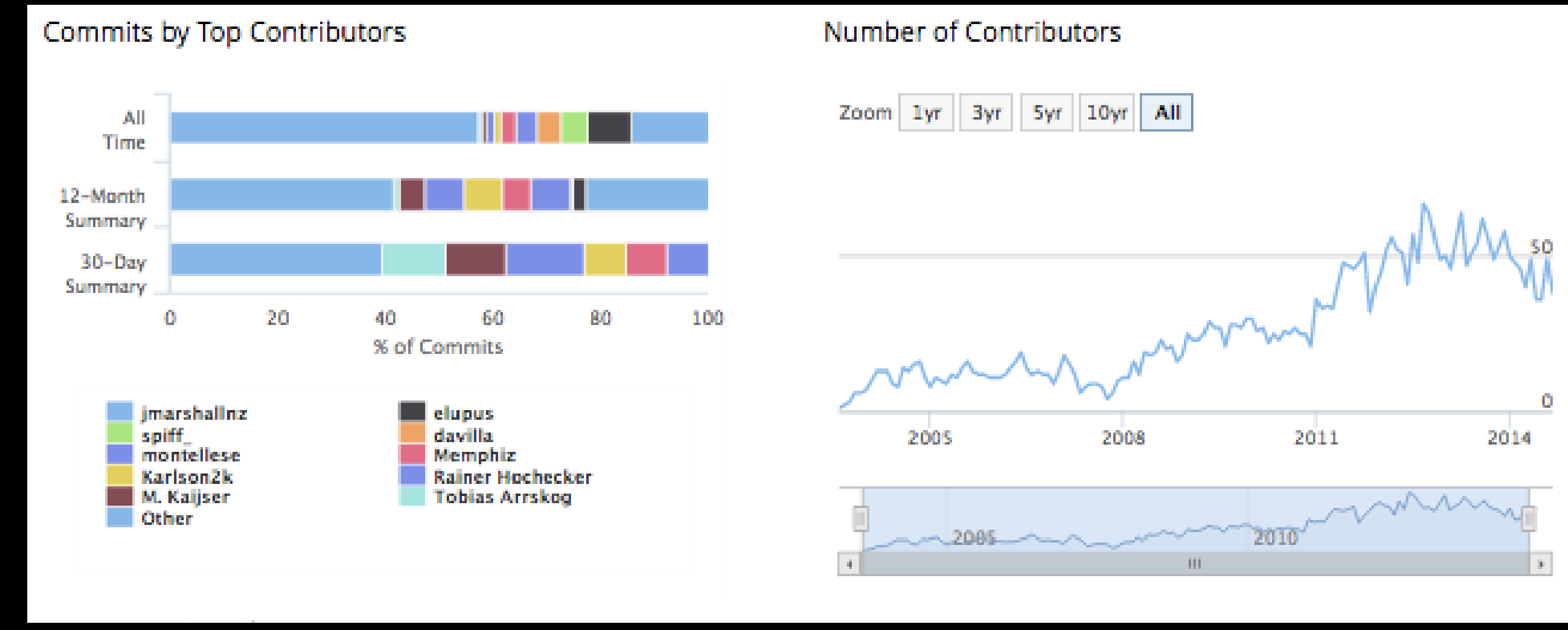

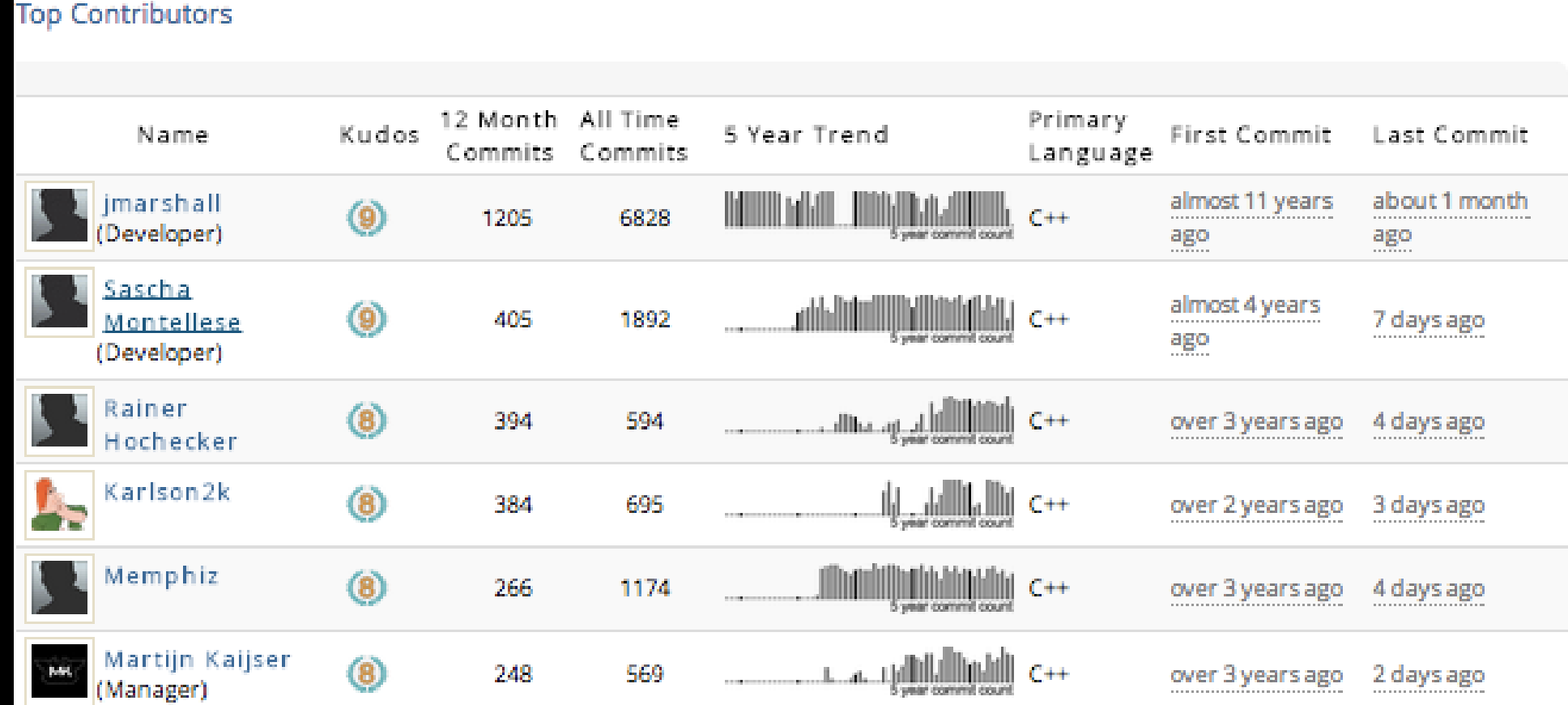

# Development Cycle

- Code contributions through Github pull requests. Code is reviewed and build on all platforms using Jenkins before merging into master
- Daily build for all platforms for continuity testing by any one who wants
- Merge Window Merge feature Pull Requests at the beginning of the month, trivial bugfixes can be merged throughout
- Window order are alpha, alpha, beta, release candidate, release
- Use Milestones in Github to track progress
- Only allow API breakage during the alpha windows
- Beta windows allow stuff to be altered outside of API
- Release Candidate window only bugfixes are allowed

#### User estimates by version

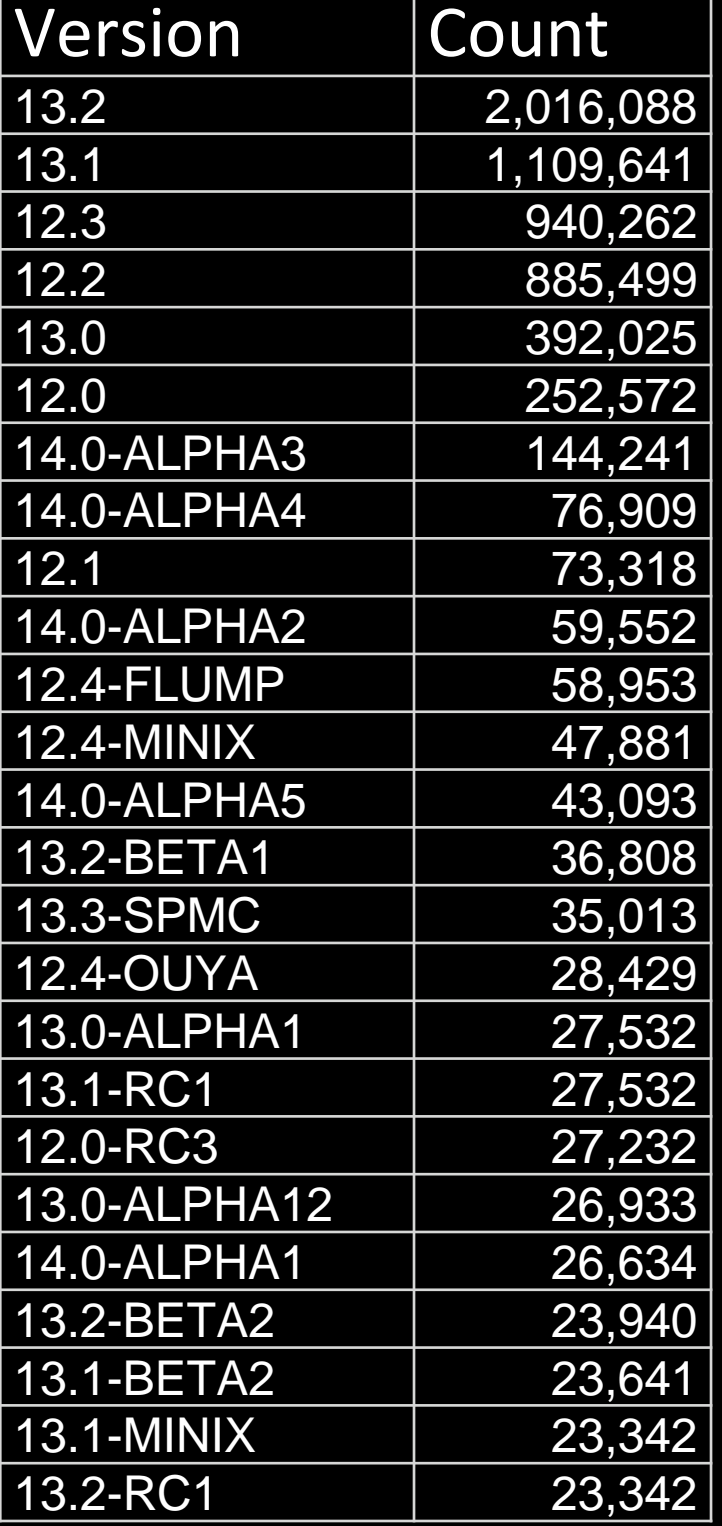

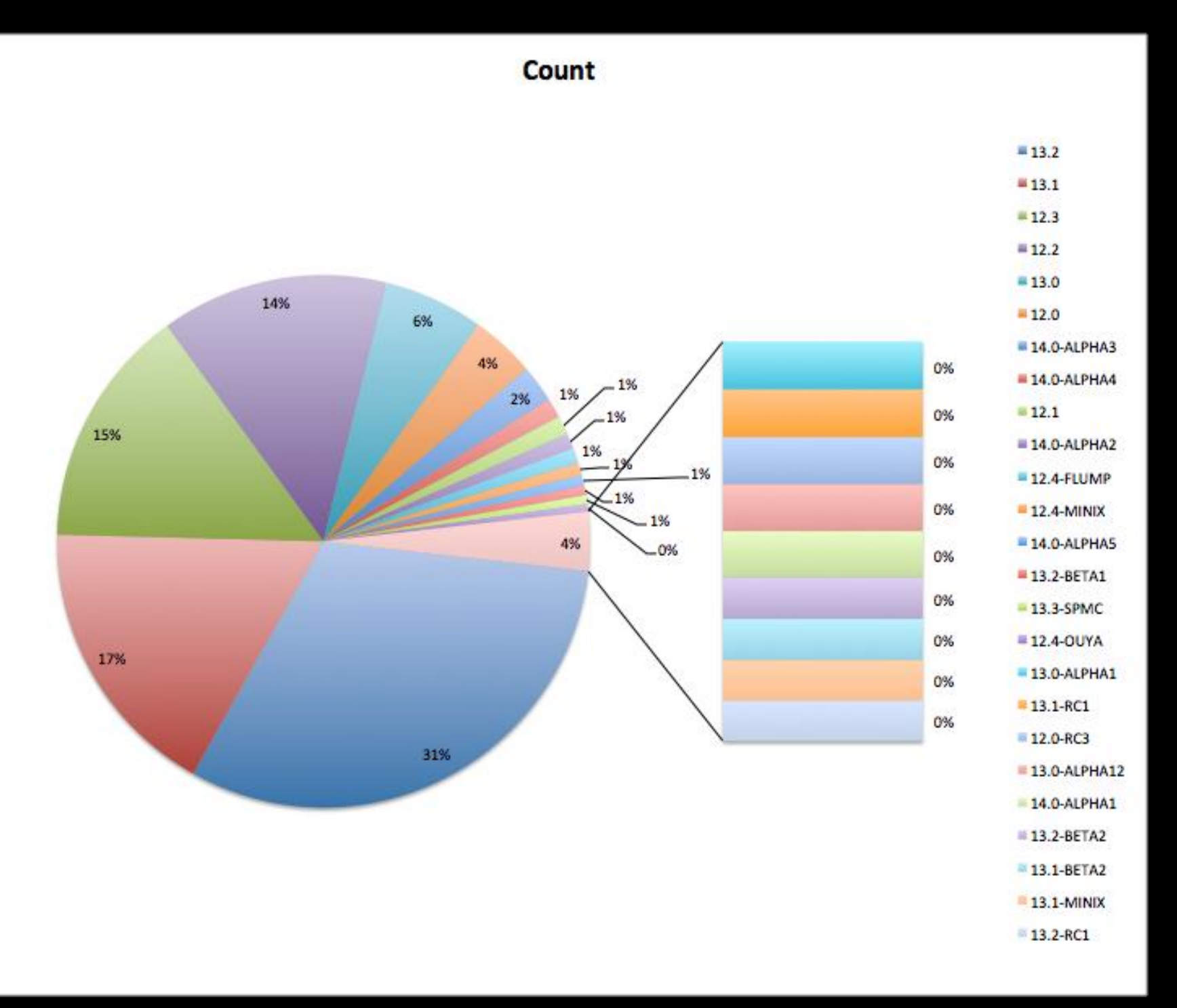

#### User estimates by Country

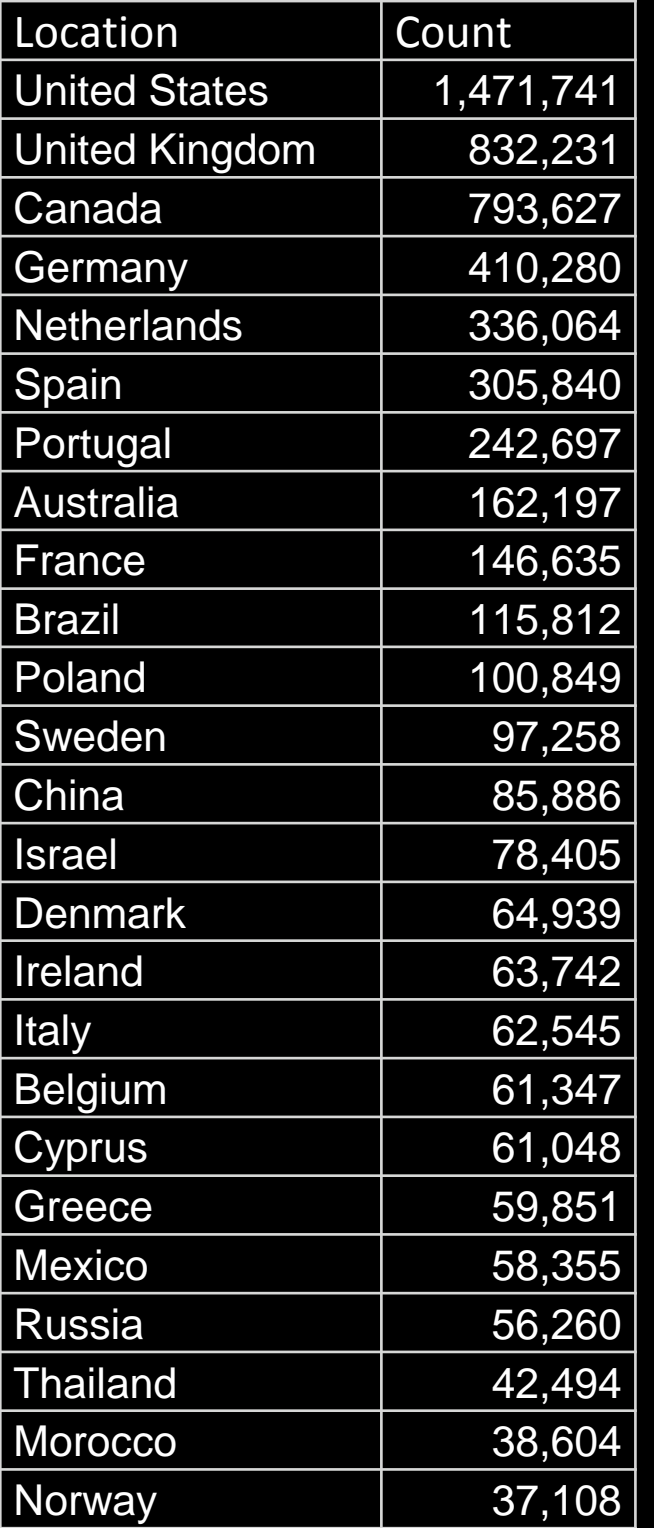

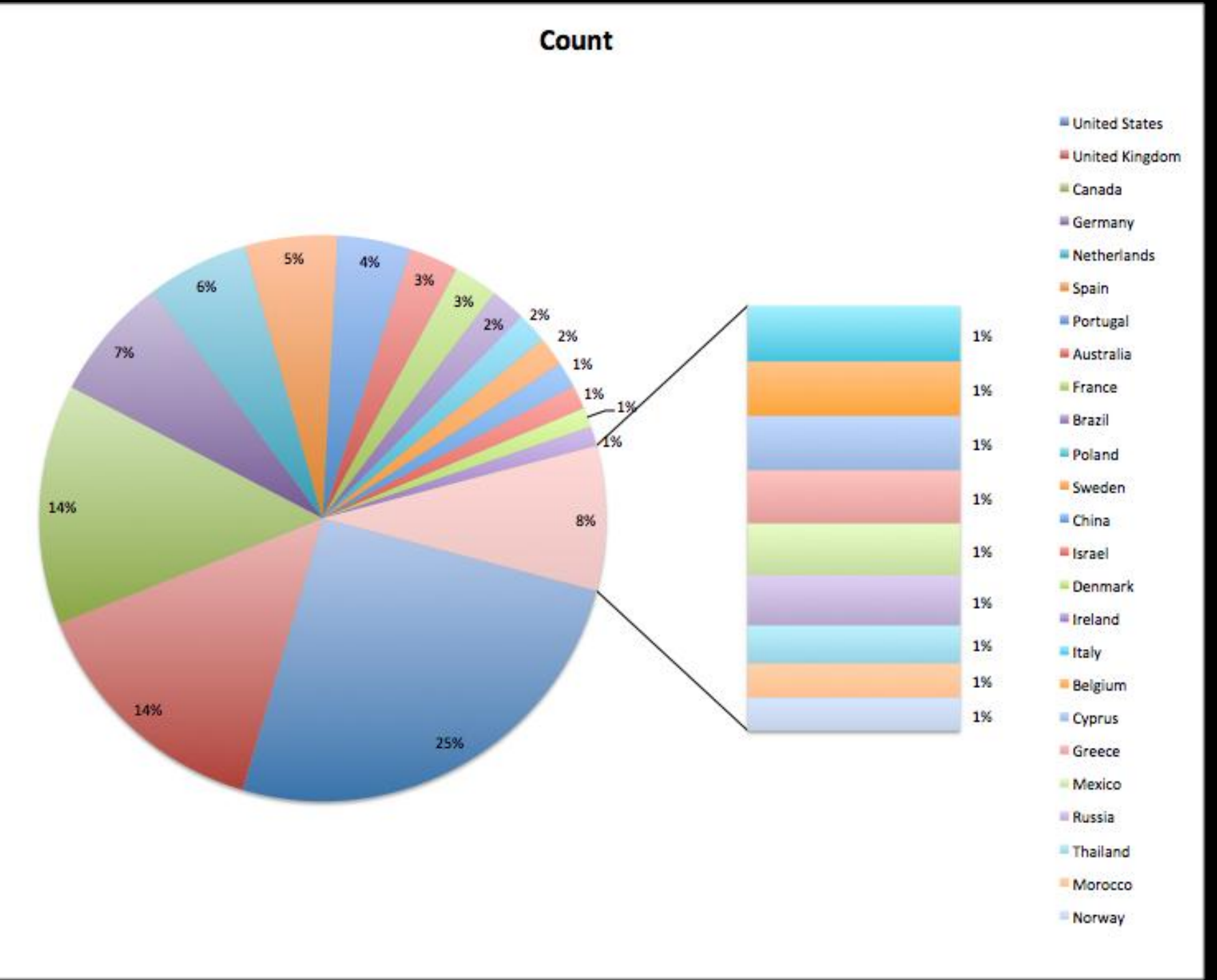

#### User estimates by platform

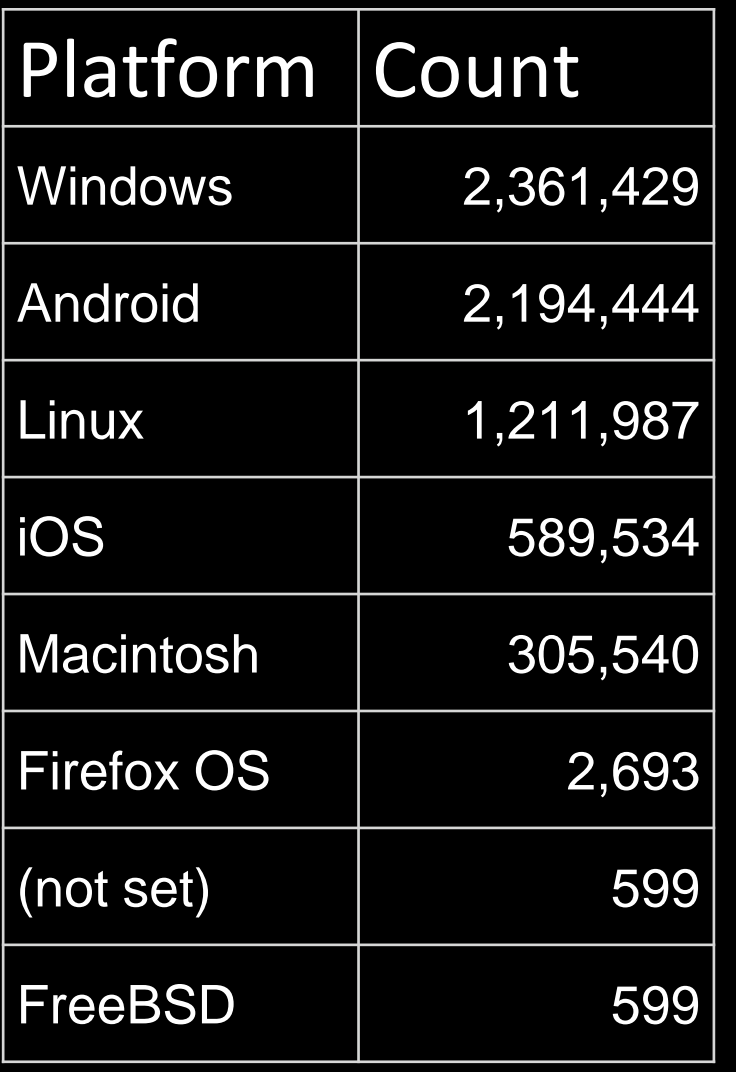

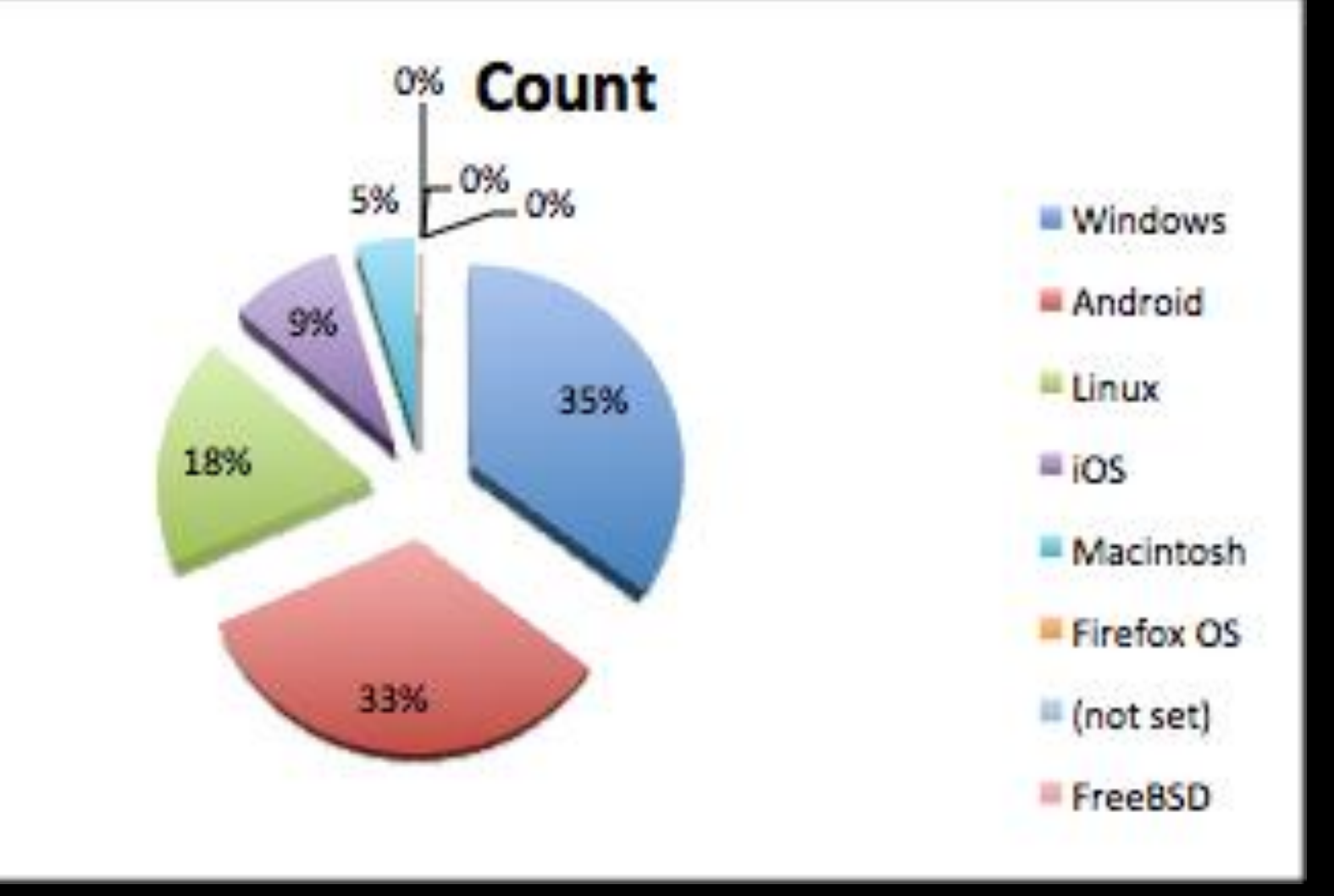

#### Android

- A single main developer! Chris Browet ("*Koying*") is amazing, but he could use help
- Fastest growing user base of any platform (in only two years time): 33%
- Most diverse set of hardware and (very)slowly maturing API's
- Inconsistent feature sets (hardware decoding, audio passthrough, etc).

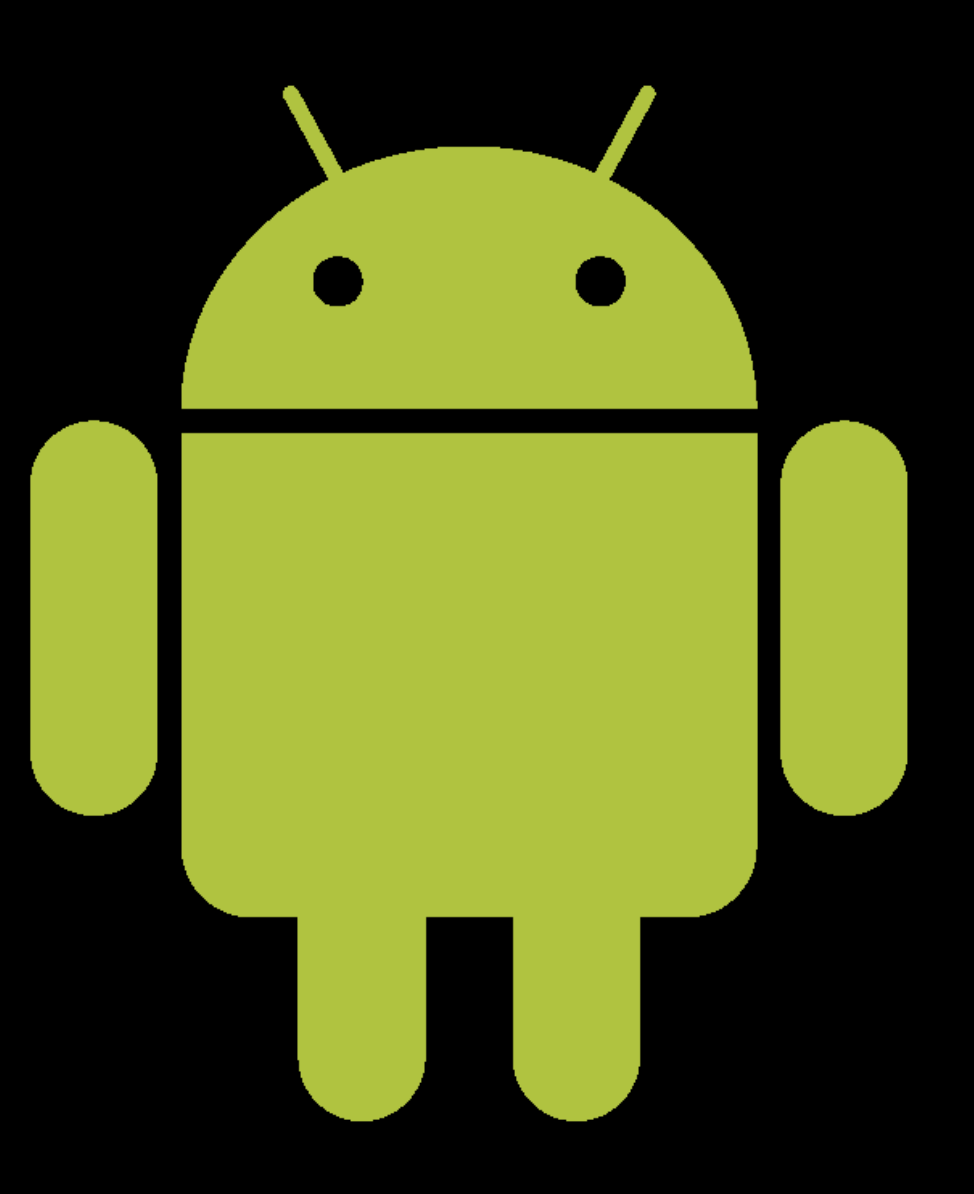

# Raspberry PI

- Lowest barrier of entry for a dedicated Kodi device
- Game changer, especially in the entertainment world
- In spite of the devices low power, it's one of the most used platforms
- Lucky enough to have one of the main R-Pi guys on our team, contributing optimizations and bug fixes
- Helped greatly in improving our codebase in general for all platforms due to low power

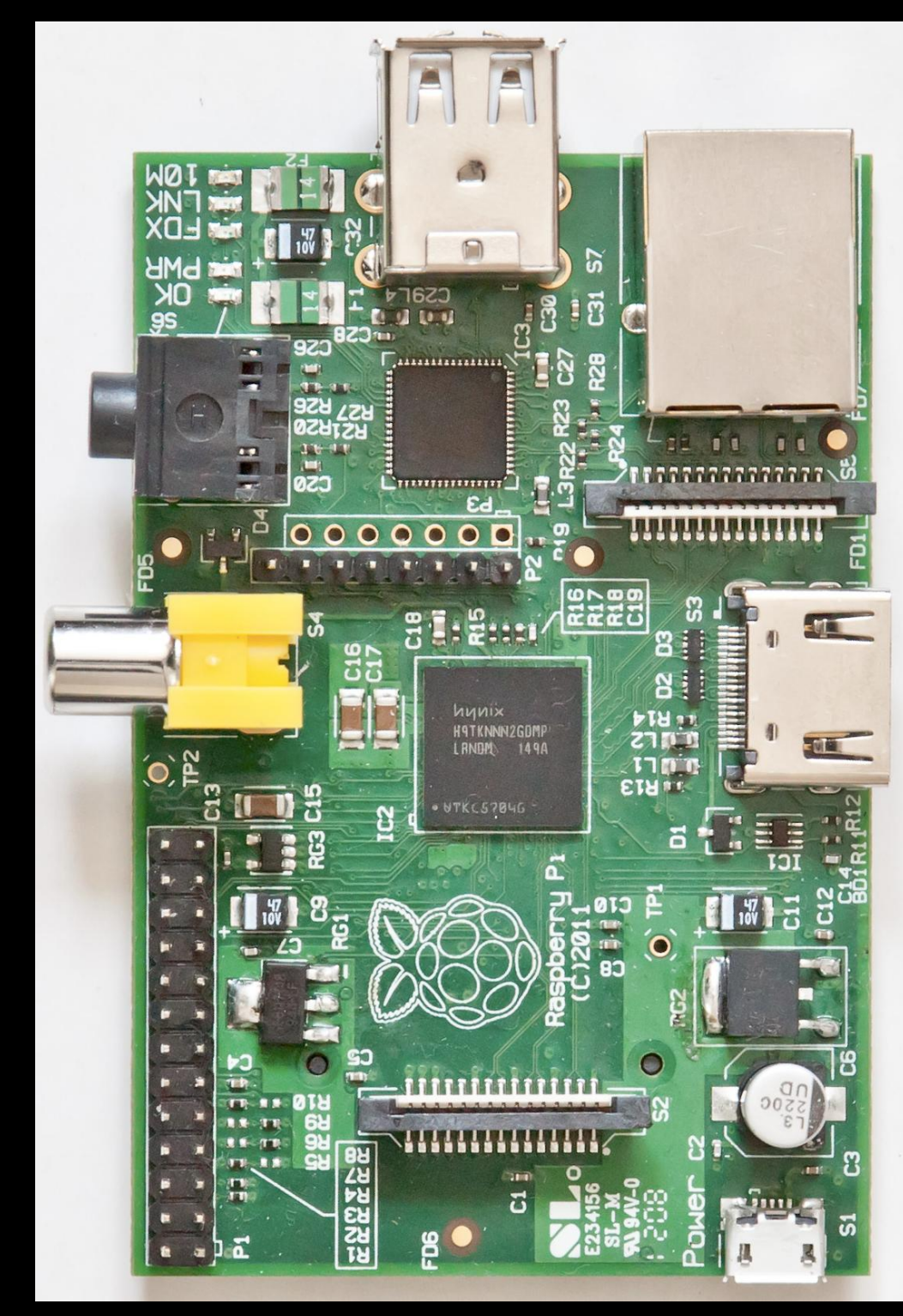

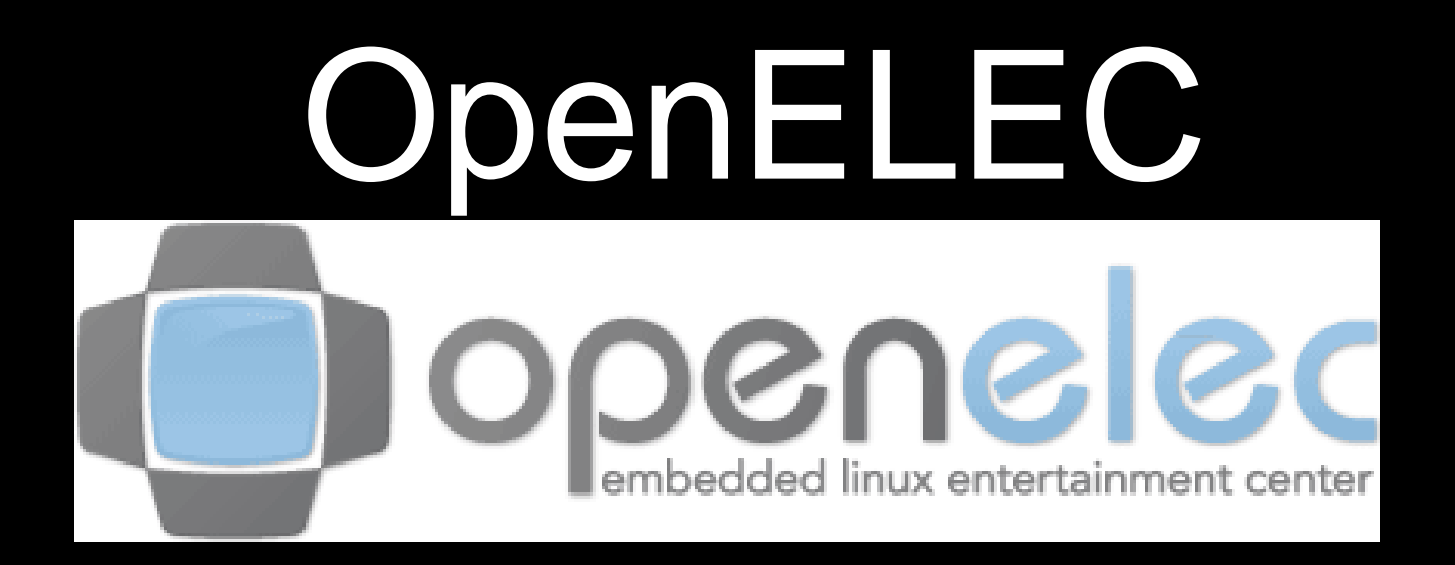

- Kodi is the centerpiece
- Designed to be extremely small and fast booting
- Live CD style, can be installed or ran from flash
- Simple install and reduces complexity as much as possible for the end user
- Supports both ARM and x86

# Commercial Port - Boxee

- Received \$26.5 Million in funding
- Initially wanted to combine XBMC with social networking
- Goal was to commercialize XBMC while giving back
- Sponsored first XBMC Developer Conference in 2008
- Combined multiple sources of media in an innovative manner
- Created the Boxee Box, a Intel CE4100 based hardware device w/ a QWERTY keyboard remote
- In July 2013 acquired by Samsung for \$30 Million

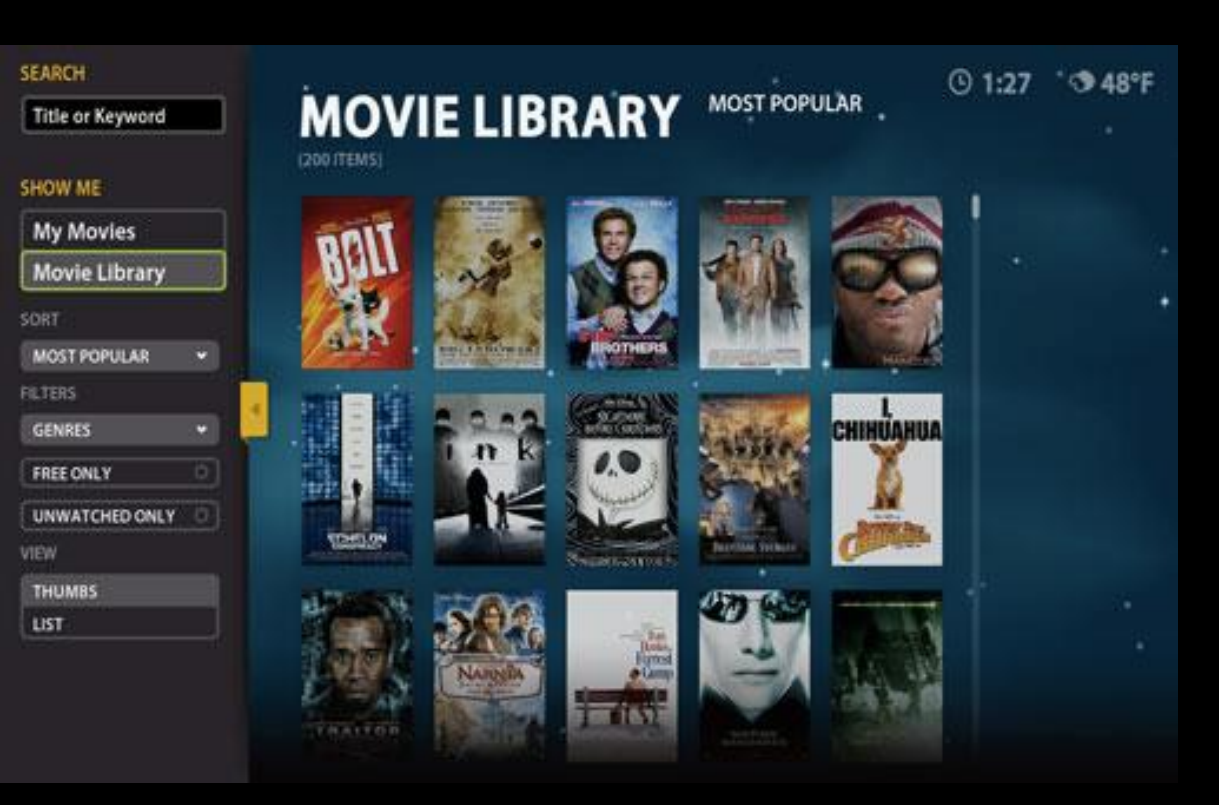

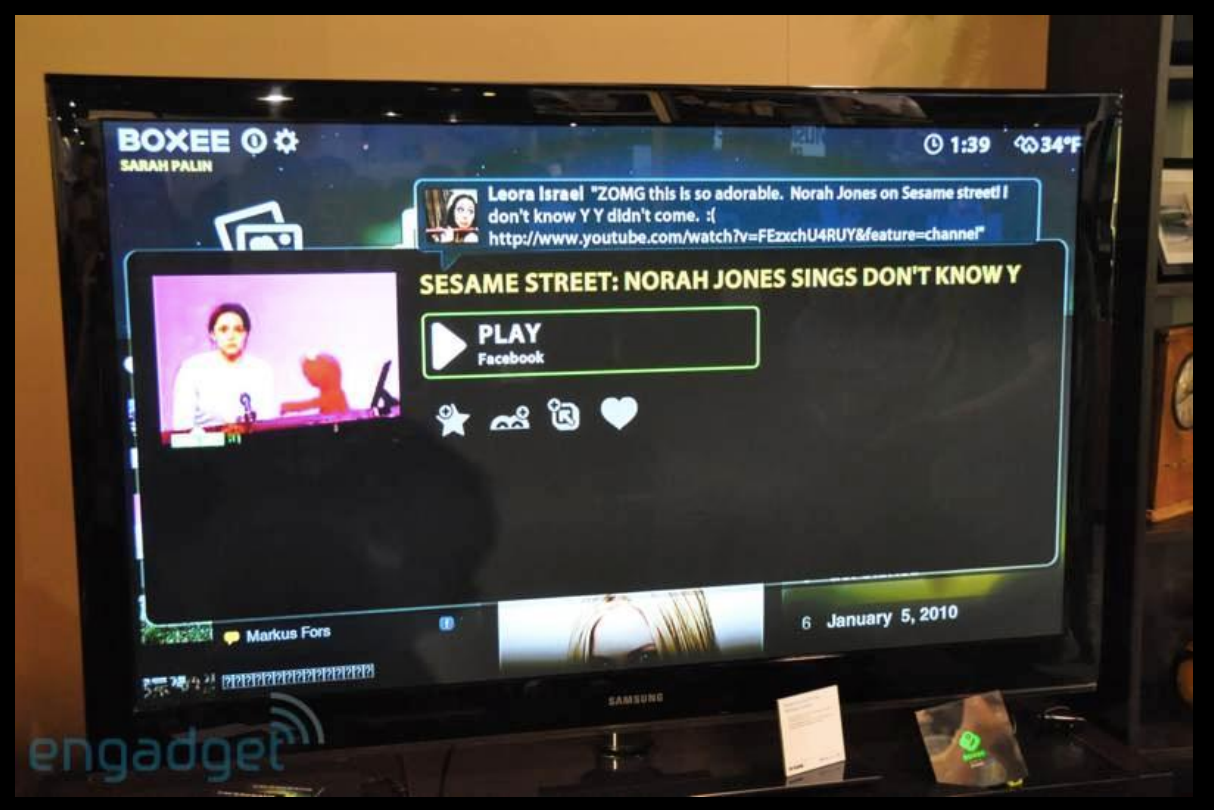

# Commercial Port - Plex

- For profit corporation started by a couple ex team members
- Ecosystem consists of 3 types of software:
	- Media Server, a closed source application that runs on all platforms
	- Plex Home Theater, an open source application based off XBMC 12.0 and runs on Windows and OSX
	- Plex thin clients, such as iOS, Android, Roku, Samsung and other devices, utilizing the server to do transcoding if the end device does not support the format
- Freemium model, where users can pay for Plexpass subscription which allows them early access to builds and new features that aren't rolled out yet to the public

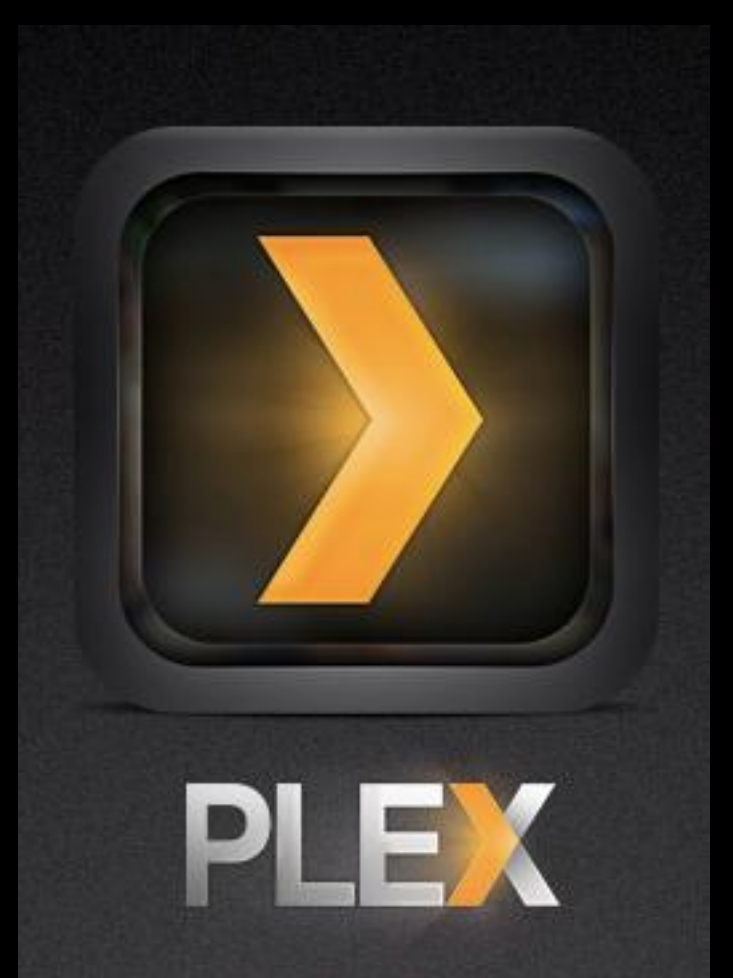

### Kodi's Future

• Binary add-ons:

Extend existing add-on functionality to include compiled C/C++ code that would not have to be compiled or shipped with the rest of the application. These can also be closed source

- Media Importing: Method to define media providers, currently using UPnP but can be extended and have information shared across instances
- Content intergration:

Total integration of any installed content providing plug-in / add-on into a single media library instead of separate browsing

# Kodi's Future

• Retroplayer:

Built around RetroArch, allows you to play emulated ROM's. Features saving, rewind and start playing again from the point you choose. One single library of all games.

• Kodi Server:

Headless instance of Kodi, controlled through JSON-RPC and webinterface. Intended to be central media hub where other Kodi clients get their data (library) and media from.

• Audio DSP processing add-ons: Hook in DSP related add-ons into our Audio Engine. Bringing EQ and FreeSurround like features

# How you can contribute

- We need developers!
- Skinners, testers, python developers, documentation, anyone can contribute!
- Did I mention Developers and testers?
- Android, iOS and OSX all only have a single developer currently

Questions?